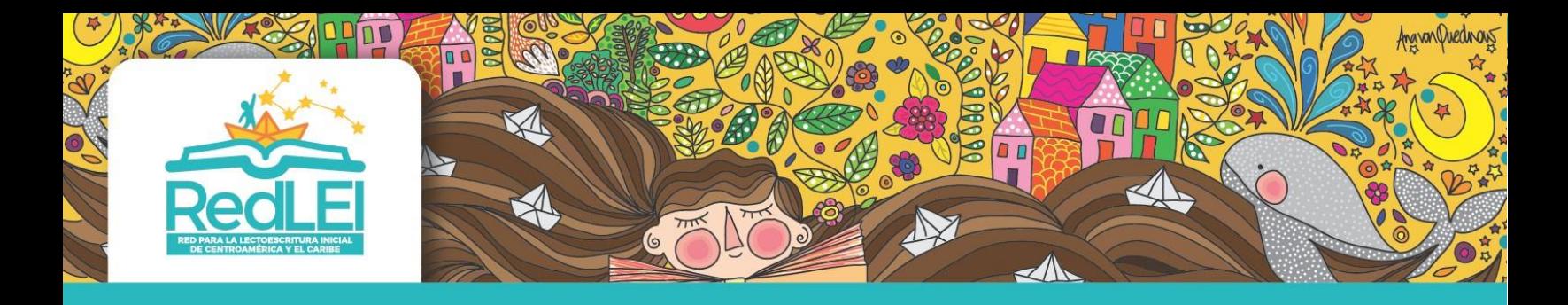

#### Encontrar contenido de acceso abierto o libre

Los contenidos educativos con licencia abierta son recursos de calidad y gratuitos, que se pueden usar sin tener que pedir permiso, y que pueden adaptarse mejor a los contextos y necesidades locales.

El problema muchas veces se centra con cómo encontrar esos recursos. Hay al menos millones de recursos de licencia abierta en Internet, sin embargo, encontrar esos recursos requiere un poco de técnica. En este documento, explicamos sobre estrategias de búsqueda para contenido abierto.

#### ¿Qué son las licencias abiertas?

Es importante saber cuándo un recurso tiene acceso abierto o libre y qué lo diferencia de otros recursos educativos. Sabemos que el contenido educativo es "abierto" cuando estos recursos muestran una licencia abierta. Las licencias abiertas se reservan derechos específicos y relajan otros, facilitando a quien lo necesite el uso de los recursos.

Se necesita de un conocimiento básico de los derechos específicos que las licencias abiertas se reservan (o no) si queremos acceder, copiar o adaptar el contenido abierto. El sistema más popular de licencia de contenido abierto es Creative Commons.

Cuando busque recursos educativos que puedan ser utilizados y adaptados en las clases y cursos, asegúrese de identificar adecuadamente el tipo de licencia Creative Common:

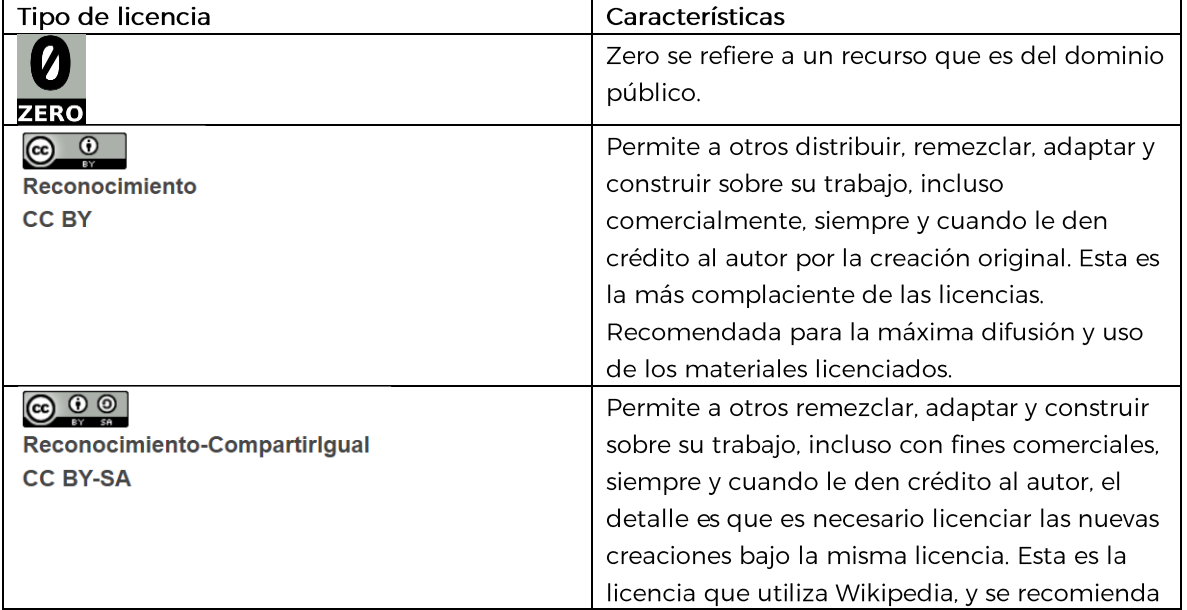

Estas son las licencias que puede utilizar:

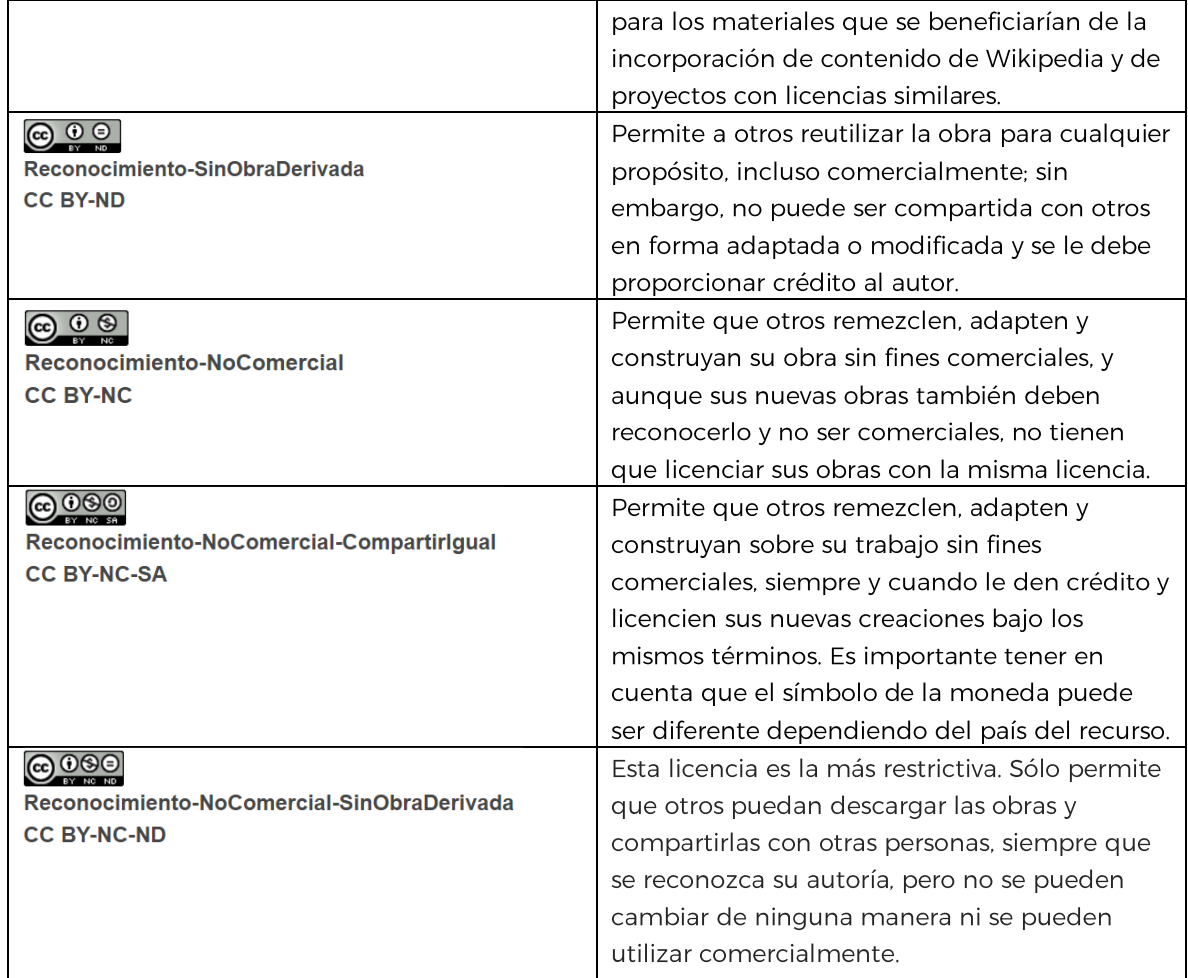

Si usted decide darle licencia a algún recurso propio, lo más recomendable elegir una licencia con las las menores restricciones posibles.

# ¿Qué tipo de contenido abierto o libre está a disposición de educadores o diseñadores de cursos?

El contenido abierto viene en diferentes formas que van desde archivos simples como una hoja de trabajo o una imagen, hasta una unidad de estudio o un curso completo. Es importante saber exactamente lo que se está buscando.

## Cursos abiertos (OCW)

Cursos completos que permiten adaptación de contenido, teniendo en cuenta el tipo de licencia que usan. Estos cursos en línea pueden dan acceso libre a algunos o todos los siguientes recursos: presentaciones, lecturas, tareas, evaluaciones, memos.

#### Recursos educativos de acceso abierto (OER)

Recursos de enseñanza, aprendizaje e investigación que han sido liberados bajo una licencia de propiedad intelectual que permite uso libre y reutilización por otros. Incluye materiales de curso, módulos de curso, libros de texto, videos, evaluaciones o exámenes, software y más. Cursos en línea masivo y abierto (MOOCs)

Cursos en línea dirigidos a una audiencia ilimitada y que permiten un acceso abierto a través de la web. Es importante tener claro que muchos Moocs brindan acceso gratis a su contenido, pero no licencian su contenido para ser reutilizado.

#### ¿Cómo hacer búsqueda de recursos en línea?

Para hacer una búsqueda exitosa de recursos en línea es importante conocer trucos de buscadores muy conocidos como Google. En la lista de recursos se incluyen algunos videos que explican cómo hacer búsquedas exitosas en Google. Un truco importante es hacer búsquedas desde https://www.google.com/advanced\_search. y si se quiere desplegar solo recursos de acceso libre, es necesario seleccionar en la categoría usage rights alguna de las diferentes opciones de licencia de los recursos: (a) Gratis para usar o compartir, (b) gratis para usar o compartir, incluso comercialmente, (c) libre para usar, compartir o modificar y (d) libre para usar, compartir o modificar, incluso comercialmente). Esta misma categoría de usage rights puede usarse para búsqueda de imágenes en Google.

Por otro lado, herramientas como YouTube permieten hacer filtros de videos que tengan licencias Creative Commons, a pesar de ello, si lo que se hace es presentar enlaces o links que dirigen a los estudiantes a las cuentas o videos origianles de YouTube a través de una conexión a Internet, no es necesario preocuparse por los derechos de autor ya que, técnicamente no se están copiando. Pero también es importante saber que, si esos videos se distribuyen fuera de línea, es muy importante utilizar videos de acceso abierto. También es posible hacer búsqueda de recursos desde la página https://creativecommons.org/about/. En la sección The growing commons. Hay una serie de categorías que dirigen a diferentes tipos de contenido, como música y material educativo bajo licencias Creative Commons. La información que hemos revisado hasta este punto es esencial para conocer la diferencia entre contenido de acceso libre y contenido patentado. Es esencial que los estudiantes sepan cómo localizar y utilizar contenido abierto en sus proyectos y tareas escolares. Una forma de hacerlo es insistir en que los estudiantes reconozcan a los creadores de los medios que utilizan en sus proyectos o tareas. Por último, existen repositorios o bases de datos con contenido de acceso abierto, como la Biblioteca Red-LEI.

#### ¿Cómo evaluar la calidad de los recursos de acceso abierto?

Con tantos recursos disponibles en línea de forma gratuita, elegir contenido abierto puede ser abrumador. Los aspectos más importantes a tener en cuenta son:

Relevancia del recurso. En este caso la pregunta es: ¿La información aborda directamente uno o más de los objetivos del curso que imparto?

Precisión del recurso. Las preguntas son: ¿la información es precisa?, ¿existen errores u omisiones importantes en el contenido?, ¿hay errores ortográficos o errores tipográficos?, y si son artículos científicos se puede preguntar si el material ha sido revisado por pares.

Calidad de la producción. Algunas preguntas son: ¿la información es clara y comprensible?, ¿el diseño y la interfaz son fáciles de navegar?, ¿las características de diseño mejoran el aprendizaje?, y para los recursos multimedia, ¿la calidad de audio / video es adecuada?

Accesibilidad. Las preguntas son: ¿El recurso está disponible en formatos alternativos? Por ejemplo docx y para recursos de audio o video, ¿hay una transcripción o subtítulos? Interactividad. Se pregunta si: ¿el recurso fomenta el aprendizaje activo y la participación en clase?, si no, ¿se puede agregar esto al recurso?, ¿hay oportunidades para que los estudiantes prueben su comprensión de los materiales, por ejemplo, un video con preguntas incrustadas?

Licencias. Hay que preguntarse si: ¿la licencia permite la reutilización educativa de los materiales?, ¿la licencia permite modificaciones o adaptaciones de los materiales?, si es así, ¿se puede modificar el recurso para que se ajuste mejor a los objetivos de la clase o fomentar el aprendizaje activo?

### Enlaces a recursos

- 1. https://www.youtube.com/watch?v=zir9KaU-Qow&t=22s
- 2. https://www.youtube.com/watch?v=ksmzVNMJhZ4
- 3. https://creativecommons.org/licenses/?lang=es\_ES
- 4. https://www.youtube.com/watch?v=JuQpcfy93J4
- 5. https://www.youtube.com/watch?v=UuSOuyzP1wM
- 6. https://www.youtube.com/watch?v=R7ikhPOpISq
- 7. https://www.julianmarquina.es/cc-search-el-mejorado-buscador-de-creative-commons-enel-que-localizar-mas-de-300-millones-de-imagenes/
- 8. http://procomun.educalab.es/es

Este documento es una traducción y adaptación de: OER Africa. (n.d.). Find Open Content. https://www.oerafrica.org/communication/find-open-content/index.html#/. Recurso bajo licencia Creative Commons Attribution 4.0 International License.